#### УПРАВЛЕНИЕ ПО ОБРАЗОВАНИЮ И ПАУКЕ АДМИНИСТРАЦИИ МУНИЦИПАЛЬНОГО ОБРАЗОВАНИЯ ГОРОДСКОЙ ОКРУГ ГОРОД-КУРОРТ СОЧИ КРАСНОДАРСКОГО КРАЯ МУНИЦИНАЛЬНОЕ ОБЩЕОБРАЗОВАТЕЛЬНОЕ БЮДЖЕТНОЕ УЧРЕЖДЕНИЕ ОБЩЕОБРАЗОВАТЕЛЬНАЯ ОСНОВНАЯ ШКОЛА № 43 ГОРОДА СОЧИ ИМЕНИ ВЕНЧАГОВА СЕРГЕЯ ИЛЬИЧА

Приняга на заседании педагогического совета от «30» августа 2023 г. Протокон № 1

**Утверждаю** Лиректор MOLY OOIII № 43 им. Ненчагова С.И. города Сочи Карибян Л.А. 00 g Приказ Ак 120/1 от 30.08.2023 г.  $-MII$ 

#### ДОПОЛІВІТЕЛЬНАЯ ОБЩЕОБРАЗОВАТЕЛЬНАЯ ОБЩЕРАЗВИВАЮЩАЯ ПРОГРАММА

#### ТЕХНИЧЕСКОЙ НАПРАВЛЕННОСТИ

(художественной, турнатско-кравявднеской, технической, есниканными-нарчной, физиолотурно-спортивной, гоциально-педагогической)

#### «ГРАФИЧЕСКИЙ ДИЗАЙН»

-<br>Указывается нанявныется программы)

Уровень программы: ознакомительный (своинськовельный боловый нли углубленный)

Срок реализации программы: 1 200 (108 ч.) (общее комичество часть, вознасимо часов по годам обмения).

Возрастная категория: от 12 до 14 лет

Форма обучения: очная (очная, очва-зорония, дистанционная).

Вид программы: модифицированная (ноонфларфованная, авторская)

Программи реализуется на: бюджетной основе (бюджетной, внебюджетной)

ID-номер Программы в Павигаторе: 59031

Автор-составитель:

Трушин Александр Игоретн. Педагог дополнительного образования (Ф.И.О.) должность разработчика)

г. Сочи 2023 г.

### **РАЗДЕЛ № 1: «Комплекс основных характеристик образования: объем, содержание, планируемые результаты»**

### **Пояснительная записка**

Дополнительная общеобразовательная общеразвивающая программа «Графический дизайн» – специальная область информатики, называющейся компьютерной графикой.

**Актуальность данной программы** на теоретических и практических занятиях у детей формируются творческие навыки, воспитывается художественный вкус, развивается усидчивость и внимательность. Творческая деятельность ребят помогает им в освоении учебного материала и организации досуга.

**Новизна программы** заключается в том, что ее содержание адаптировано для дополнительного образования.

**Педагогическая целесообразность программы** состоит в том, программа предполагает знакомство с основами компьютерной грамотности, устройствами, входящими в состав ПК, сведениями об операционной системе. Стержневым моментом занятий становится деятельность школьников, когда они создают собственные графические работы, разбираются в программах, анализируют, как будет применен тот или иной графический инструмент.

**Отличительные особенности данной программы от уже существующих** состоят в том, что она направлена на работу с графическими приложениями, отличается личностно-ориентированным подходом к обучению шахматной игре и призвана развивать творческий порыв учащихся.

**Адресат программы:** возраст обучающихся 12-14 лет.

**Уровень программы, объём, сроки:** ознакомительный, программа рассчитана на 108 часов.

**Форма обучения –** групповое занятие.

**Режим занятий**: занятия проводятся три раза в неделю по 40 минут.

**Особенности организации образовательного процесса.** Основной формой учебной и воспитательной работы по программе является групповое занятие с выраженным индивидуальным подходом к каждому учащемуся.

**Цель программы**: развитие интеллектуальных и творческих способностей детей и подростков через информационную культуру. Направленность программы – техническая.

# **Задачи:**

1. познакомить учащихся с графической информацией и ее обработкой;

2. овладеть умением работать с двумя видами графической информации (растровой и векторной);

3. сформировать знания, умения и навыки учащихся, необходимые для работы на современных компьютерах с графическими пакетами программ Corel Draw и Adobe PhotoShop;

4. ознакомить с различными видами изобразительного искусства, светотенью, цветоведением, перспективой, основами композиции и научить использовать эти знания при работе с компьютером;

5. выработать навыки применения средств графических программ в повседневной жизни, в учебной деятельности, дальнейшем освоении профессий.

# **Программа составлена в соответствии со следующими нормативными документами:**

1. Федеральным законом от 29.12.2012 № 273-ФЗ «Об образовании в Российской Федерации»;

2. Федеральным проектом «Успех каждого ребенка», утвержденным 07.12.2018;

3. Распоряжением Правительства Российской Федерации от 29.05.2015 № 996 р «Об утверждении Стратегии развития воспитания в Российской Федерации на период до 2025 года»;

4. Концепцией развития дополнительного образования детей до 2030 года, утвержденной распоряжением Правительства Российской Федерации от 31.03.2022 № 678-р (далее – Концепция);

5. Постановлением Главного государственного санитарного врача Российской Федерации от 28.09.2020 № 28 «Об утверждении санитарных правил СП 2.4.3648-20 «Санитарно-эпидемиологические требования к организациям воспитания и обучения, отдыха и оздоровления детей и молодежи»;

6. Приказом Министерства просвещения Российской Федерации от 09.11.2018  $N<sub>2</sub>$  196 «Об утверждении Порядка организации и осуществления образовательной деятельности по дополнительным общеобразовательным программам»;

7. Приказом Министерства труда и социальной защиты РФ от 22.09.2021 №652н «Об утверждении профессионального стандарта «Педагог дополнительного образования детей и взрослых»;

8. Приказом Министерства образования и науки Российской Федерации от 23.08.2017 № 816 «Об утверждении Порядка применения организациями, осуществляющими образовательную деятельность, электронного обучения, дистанционных образовательных технологий при реализации образовательных программ»;

9. Краевыми методическими рекомендациями по проектированию дополнительных общеразвивающих общеобразовательных программ;

10. Уставом МОБУ ООШ № 43 им. Венчагова С.И. города Сочи.

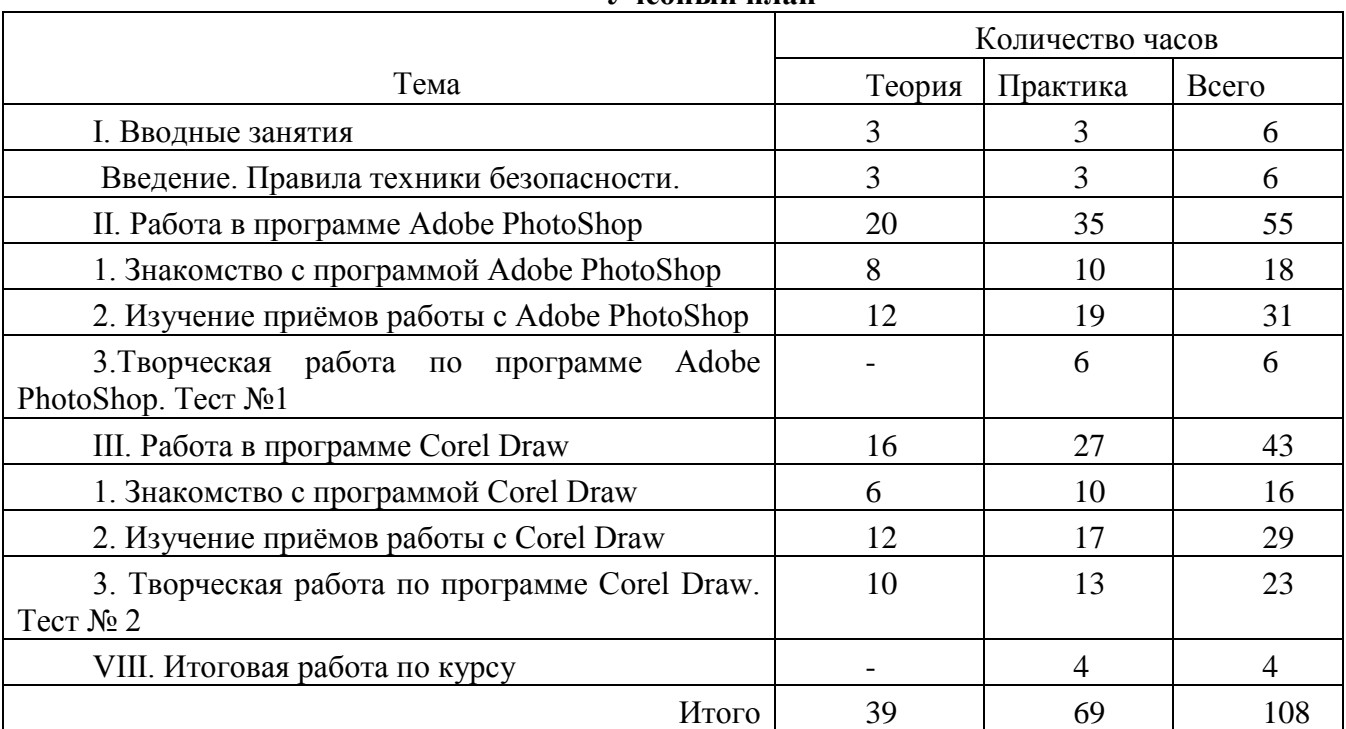

# **Учебный план**

### **Содержание программы:**

I. Вводное занятие

Техника безопасности. Устройство компьютера. Клавиатура. Организация хранения информации в компьютере. Работа с приложениями, документами, папками, ярлыками. Клавиатура.

II. Работа в программе Adobe Photoshop

Тема 1. Знакомство с программой Adobe PhotoShop Знакомство с программой Adobe Photoshop и её интерфейс. Ознакомление с палитрой инструментов.

Тема 2. Изучение приёмов работы с Adobe PhotoShop

Главное меню программы.

Палитра инструментов.

Инструменты выделения, перемещения и обрезки.

Основные палитры программы.

Ознакомление с палитрой инструментов.

Инструменты рисования и ретуширования.

Инструменты заливки.

Инструменты коррекции.

Измерительные инструменты, инструменты управления просмотром, выбора цвета и режима работы.

Инструменты ввода текста и работы с текстом.

Контуры и фигуры.

Палитра Paths.

Работа с каналами и масками.

Палитра Channels.

Дополнительные каналы.

Работа со слоями.

Палитра Layers.

Стили и эффекты.

Слоевые эффекты.

Палитра Styles.

Палитра Brush Presets.

Параметры палитры кистей.

Редактирование изображений.

Фильтры, их разновидности и применение.

Обработка фотографий. Ретуширование.

Раскрашивание контурного изображения.

Раскрашивание черно-белой фотографии.

Слияние фотографий.

Фотомонтаж. (Перенос части изображения в другое окружение).

Изменение цвета глаз на фотографии человека.

Имитация природных явлений.

Текстовые эффекты.

Создание рамок.

Имитация объема.

Тема 3. Творческая работа по программе Adobe PhotoShop. Тест №1. Творческая работа по программе Photoshop. III. Работа в программе Corel Draw

Тема 1. Знакомство с программой Corel Draw Знакомство с программой и её интерфейс. Ознакомление с палитрой инструментов.

Тема 2. Изучение приёмов работы с Corel Draw

Рисунок простых форм. Выделение и удаление объектов. Масштабирование.

Копирование, изменение размера, перемещение, поворот, наклон, зеркальное отображение объекта.

Задание размеров, расположение, заливка, контур объекта.

Заливка, группировка, выравнивание и распределение объектов.

Комбайн, объединение объектов.

Пересечение и исключение.

Дублирование, клонирование, копирование, вставка объектов.

Работа с текстом. Обычный и художественный текст. Форматирование шрифта.

Размещение простого текста в связанных рамках.

Вписывание текста в произвольный контур.

Художественный текст, размещение на новой текстовой дорожке и вдоль замкнутой траектории.

Форматирование художественного текста.

Работа с объектом. Форма. Общие сведения об узлах, работа с ними.

Редактирование формы эллипса и многоугольников.

Эффекты. Оболочка, деформация, перспектива.

Объём.

Перетекание.

Контур, прозрачность.

Тень. Фигурная обрезка.

Рисование линий.

Кривая, кривая Безье, перо, размерные линии, выноски.

Тема 3. Творческая работа по программе Corel Draw. Тест №2.

IV. Итоговая работа по курсу

По окончанию первого года обучения учащийся должен знать / понимать:

принцип работы основных устройств ПК (состав системного блока, устройств ввода и вывода и т.д.);

программный принцип работы компьютера;

принцип дискретного (цифрового) представления информации, в том числе графической;

принцип работы в информационном пространстве Windows, работы с файлами и папками; графический пользовательский интерфейс;

назначение и возможности векторного графического редактора Corel DRAW;

назначение и возможности растрового графического редактора Рhotoshop.

# **Планируемые результаты:**

По окончании обучения учащиеся

**будут уметь:**

– работать с ПК и его периферийным оборудованием;

– пользоваться операционной средой Windows;

– работать в векторном графическом редакторе Corel DRAW (создавать рисунки, чертежи, макеты полиграфической продукции);

– работать в растровом графическом редакторе Рhotoshop (осуществлять обработку цифровых изображений).

# *Метапредметные результаты:*

сформируются первые шаги системного мышления, концентрация внимания, творческого мышления, а также креативность, абстрактное мышление, оригинальность, точность

# *Личностные результаты:*

- приобретут качества адекватной самооценки, самообладания, терпения;

- будут уважительны к чужому мнению, конструктивной критике.

# **РАЗДЕЛ № 2: «Комплекс организационно-педагогических условий. Календарный учебный график»**

# **Условия реализации программы***:*

Для успешной реализации программы необходим компьютерный класс с проектором, принтером, сканером.

Corel DRAW и Adobe Photoshop относятся к профессиональным программам и ориентированы на достаточно высокий аппаратный уровень.

Для среды Windows в качестве минимальных системных требований необходим компьютер:

с процессором не ниже Pentium 233;

оперативной памятью не менее 64 Мбайт (рекомендуемая – 128 Мбайт;

дисковой памятью, требуемой для установки полных пакетов CorelDraw и Adobe Photoshop – 420 Мбайт;

свободной дисковой памятью не менее 100 Мбайт;

монитором размером 17 дюймов с разрешением не менее  $1280 \times 1024$ ;

видеоадаптером не менее 256 цветов;

устройством чтения компакт-дисков;

операционной средой Microsoft Windows 95/98/2000 или Windows XP.

**Текущий контроль** для реализации настоящей программы используются основные методы работы – развивающего обучения (проблемный, поисковый, творческий),

дифференцированного обучения (уровневые, индивидуальные задания, вариативность основного модуля программы), игровые. При этом используются разнообразные формы проведения занятий: беседа, лекция, объяснение, демонстрация и показ слайдов (с использованием обучающих компьютерных программ и оборудования).

 **Оценочные материалы**: практическая и лабораторная работа, виртуальная экскурсия, творческая работа, конференция, конкурс работ, викторина, тест.

Программа рассчитана на детей, не имеющих специальных знаний по теории шахмат. Основная форма проведения занятий – групповая. Программа составлена с учетом санитарно-гигиенических требований к порядку проведения занятий и адаптирована к возрастным особенностям учащихся. Занятия организует педагог высшей категории, имеющий высшее художественное образование и дополнительное образование по соответствующей специальности и опыт работы в сфере образования.

В процессе обучения педагогу необходимо активизировать самостоятельную познавательную деятельность учащихся, которым даются задания, требующие творческого подхода в различной степени проявления. Учащимся предоставляется возможность самостоятельно составлять план и этапы графического проектирования, производить расчеты и реализовывать идеи. Также при проведении занятий педагогу необходимо учитывать индивидуальные особенности воспитанников.

**Список литературы** для педагога:

1. Бурлаков М. CorelDraw 10. Справочник. – С/Пб.: «Питер», 2001.

2. Ф.Кобурн, П. Маккормик. «Эффективная работа с CorelDraw», «Питер», Санкт-Петербург, 1998.

3. Юрий Гурский, Галина Корабельникова. «Эффективная работа с Photoshop. Трюки и эффекты», «Питер», Санкт-Петербург,2003.

4. Владимир Дунаев. «Самое главное о Photoshop», «Питер», Санкт-Петербург, 2004.

5. Владимир Лесняк. «Графический дизайн (основы профессии)» , Index Market, 2011.

6. Сомов Ю. «Художественное конструирование промышленных изделий», Москва, «Машиностроение», 2007.

7. Гиббс Дженни «Настольная книга дизайнера интерьера», Москва, БММ АО, 2006 О.

8. Яцюк О. «Основы графического дизайна на базе компьютерных технологий», Санкт-Петербург, 2004.

# **Календарный учебный график по дополнительной общеобразовательной общеразвивающей программе «Графический дизайн»**

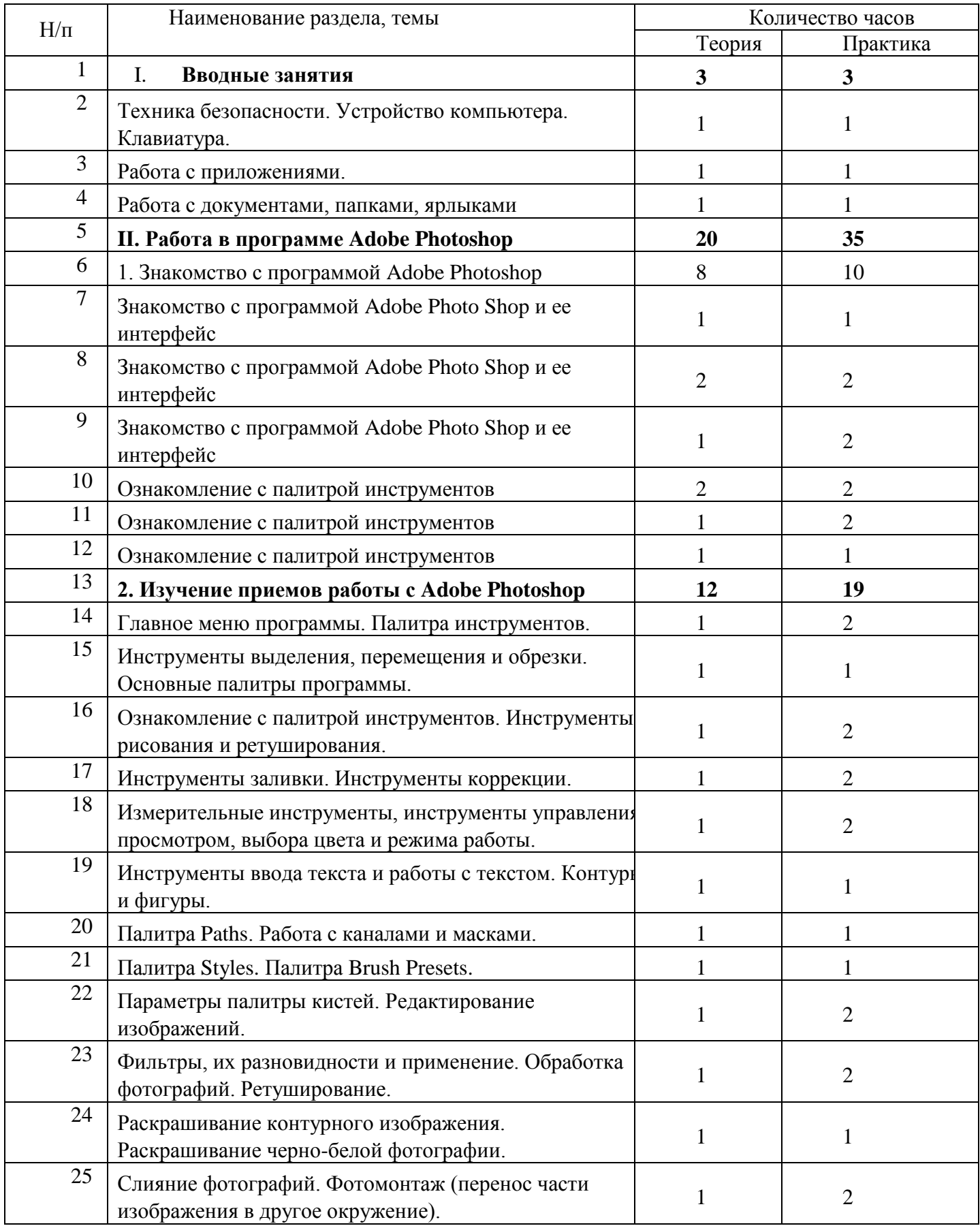

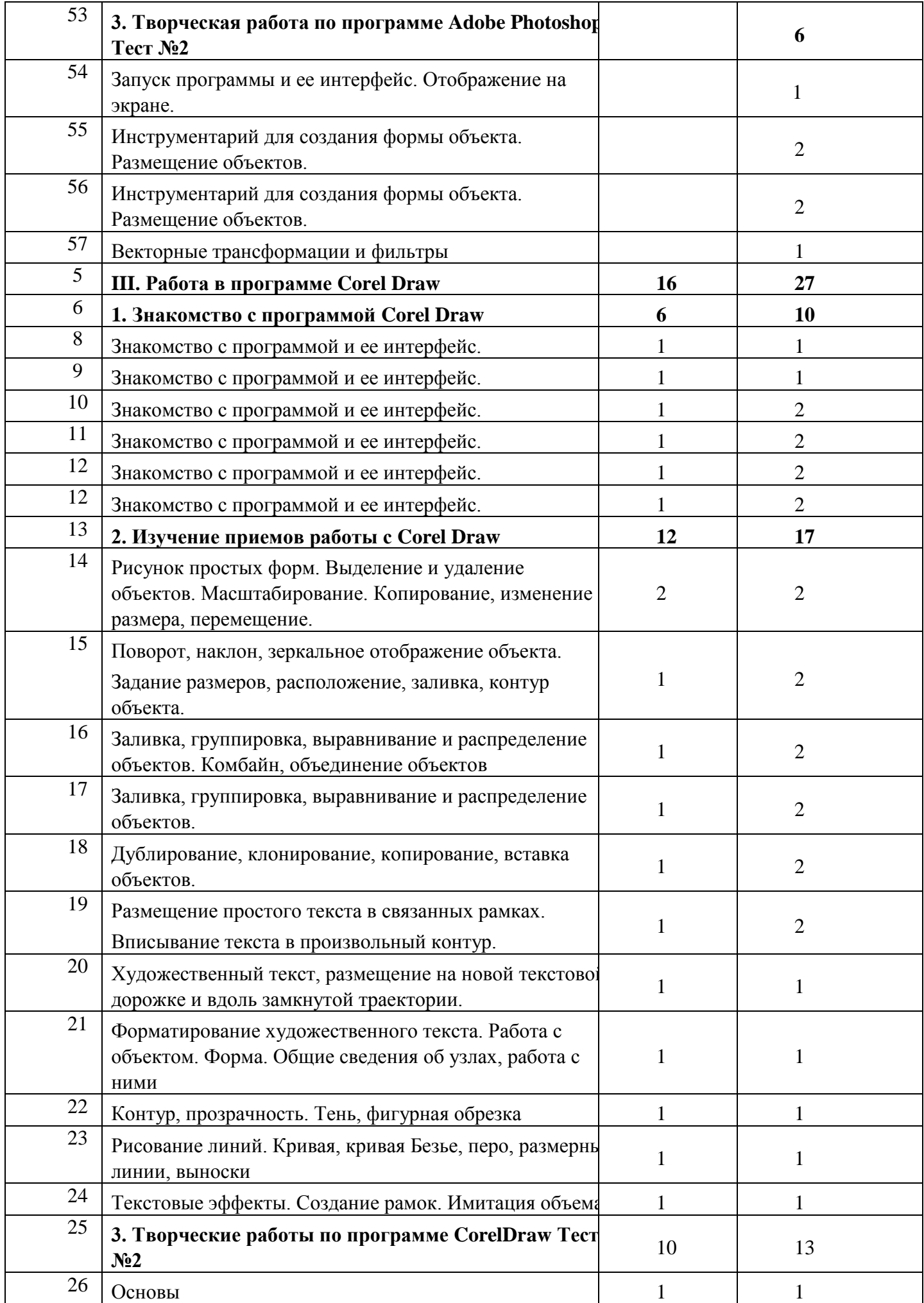

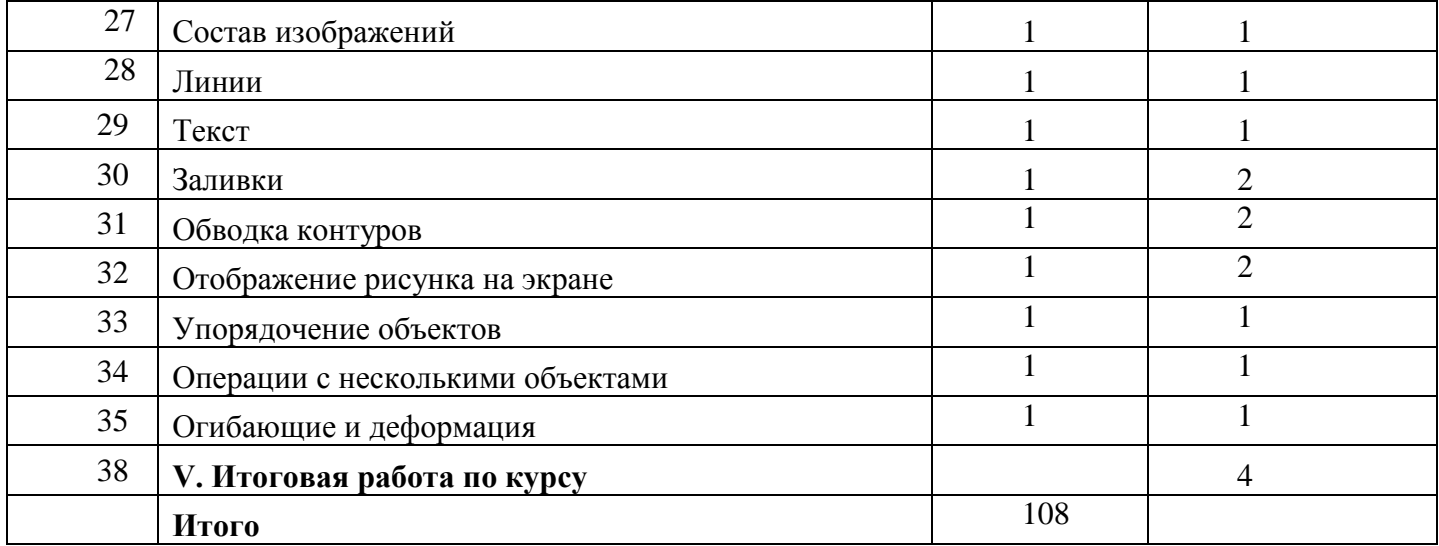